## Шаблоны классов и компиляция программы

2021

Шаблоны классов

Как шаблоны выглядят в объектном файле

Как компилируются шаблоны

Шаблоны «раздувают» код!

Примеры из стандартной библиотеки

#### Обычные шаблоны

```
// обычный шаблон
template <class X, class Y>
class pair;
// значение по умолчанию
template <class T, class Allocator = std::allocator<T>>
class vector;
// два значения по умолчанию
template <class Ch,
          class Tr = std::char_traits<Ch>,
          class Allocator = std::allocator<Ch>>
class basic_string;
// конкретизация шаблона (instantiation)
using string = basic_string<char>;
```
#### Шаблоны с константами

```
// параметр-константа
template <class T, std::size_t>
class array;
```

```
// параметр-константа с произвольным типом
template <class T, T v>
struct integral_constant;
```

```
// конкретизация шаблона (instantiation)
using true_type = integral_constant<bool,true>;
using false_type = integral_constant<bool,false>;
```

```
// шаблон на основе другого шаблона
template <bool B>
using bool_constant = integral_constant<bool, B>;
```
### Шаблоны шаблонов

```
// шаблон из шаблона
template <template <class X, class Y> class Container>
struct FloatContainer:
public Container<float,std::allocator<float>> {
   using base_type = Container<float,std::allocator<float>>;
   // использование конструкторов базового класса
   using base_type::base_type;
};
```

```
FloatContainer<std::vector> x(5, 1.f);
FloatContainer<std::list> v{1.f, 2.f, 3.f, 4.f, 5.f};std::ostream_iterator<float> it(std::cout, " ");
std::copy(x,begin)), x.end(), it); // 1 1 1 1 1
std::copy(y.begin(), y.end(), it); // 1 2 3 4 5
```
**template** <**class** T> **struct** atomic;

```
template <> struct atomic<int>; // полная специализация для int
template <> struct atomic<char>; // полная специализация для char
```
 $\frac{1}{2}$  полная специализация для shared ptr, // которая сама является шаблоном **template** <**class** T> struct atomic<std::shared ptr<T>>;

#### Частичная специализация

```
template <class T, class Deleter = std::default_delete<T>>
class unique_ptr;
```

```
// частичная специализация для массивов
template <class T, class Deleter>
class unique ptr<T[], Deleter>;
```

```
template <class T>
class default_delete {
   void operator()(T* ptr) { delete ptr; }
};
```

```
// частичная специализация для массивов
template <class T>
class default_delete<T[]> {
   void operator()(T* ptr) { delete[] ptr; }
};
```
- ▶ Полная специализация превращает шаблон в класс.
- ▶ Частичная специализация превращает шаблон в другой шаблон.
- ▶ Частичная специализация шаблонов функций запрещена. Обходное решение — класс со статическим методом.

## Компиляция без шаблонов

```
myclass.hh:
```

```
struct MyClass {
    void mymethod();
```
};

myclass.cc:

```
#include
"myclass
.hh
"
#include <iostream>
void MyClass::mymethod() {
    std::cout <<
"Hello world
\
n
"
;
}
```
Команда компиляции:

g++ -c myclass.cc -o myclass.o

```
Препроцессор:
```

```
$ g++ -E -c myclass.cc # без #include <iostream>
# 1 "myclass.cc"
# 1 "<built-in>"
# 1 "<command-line>"
# 1 "/usr/include/stdc-predef.h" 1 3 4
# 1 "<command-line>" 2
# 1 "myclass.cc"
# 1 "myclass.hh" 1
struct MyClass {
void mymethod();
};
# 2 "myclass.cc" 2
void MyClass::mymethod() {
 std::cout << "Hello world\n";
}
```

```
Содержимое объектного файла:
$ g++ -c myclass.cc -o myclass.o # с #include <iostream>
$ nm -C myclass.o
                 U cxa atexit
                  U dso handle
000000000000005c t GLOBAL sub I ZN7MyClass8mymethodEv
000000000000000000000000000000000 t \qquad static initialization and destruction \theta(\ldots)0000000000000000 T MyClass::mymethod()
                  U std::ios base::Init::Init()
                  U std::ios base::Init::~Init()
                  U std::cout
0000000000000000 r std::piecewise_construct
0000000000000000 b std:: ioinit
                  U std::basic ostream& std::operator<<(...)
```
#### Компиляция с шаблоном

```
myclass.hh:
```

```
template
<class T>
struct MyClass {
    void mymethod();
};
```
myclass.cc:

```
#include
"myclass
.hh
"
#include <iostream>
template
<class T>
void MyClass<T>::mymethod() {
    std::cout <<
"Hello world
\
n
"
;
}
```
Препроцессор:

```
$ g++ -E -c myclass.cc
# без #include <iostream>
# 1 "myclass.cc" # 1 "<br/>chuilt-in>"
# 1 "<command-line>" # 1 "/usr/include/stdc-predef.h" 1 3 4 # 1 "<command-line>" 2 # 1 "myclass.cc" # 1 "myclass.hh" 1
template <class T>
struct MyClass {
void mymethod();
};# 2 "myclass.cc" 2
template <class T>
void MyClass<T>::mymethod() {
 std::cout << "Hello world\n";
}
```
Содержимое объектного файла:

```
$ g++ -c myclass.cc -o myclass.o
$ nm -C myclass.o
                 U cxa atexit
                 U dso handle
00000000000000003e t GLOBAL sub I myclass.cc
0000000000000000 t  static initialization and destruction \theta(\ldots)U std::ios_base::Init::Init()
                 U std::ios_base::Init::~Init()
0000000000000000 r std::piecewise_construct
0000000000000000 b std:: ioinit
```
Добавим конкретизацию шаблона в myclass.cc:

#### **template struct** MyClass<**float**>;

```
Содержимое объектного файла:
$ g++ -c myclass.cc -o myclass.o
$ nm -C myclass.o
                 U cxa atexit
                 U dso handle
00000000000000003e t GLOBAL sub I myclass.cc
0000000000000000 t static initialization and destruction \theta(\ldots)0000000000000000 W MyClass<float>::mymethod()
                 U std::ios base::Init::Init()
                 U std::ios base::Init::~Init()
                 U std::cout
0000000000000000 r std::piecewise_construct
0000000000000000 b std::__ioinit
                 U std::basic ostream& std::operator<<(...)
```

```
Добавим файл main.cc:
```

```
#include "myclass.hh"
int main() {
   MyClass<float> x; // конкретизация шаблона
    x.mymethod();
    return 0;
}
```

```
Содержимое объектного файла:
$ g++ -c main.cc -o main.o
$ nm -C main.o
0000000000000000 T main
                 U MyClass<float>::mymethod()
```

```
Соберем программу целиком:
$ g++ main.o myclass.o -o myprog
$ nm -C myprog
                 ...
00000000004006b6 T main
0000000000400724 W MyClass<float>::mymethod()
                 U std::ios base::Init::Init()@@GLIBCXX 3.4
                 U std::ios base::Init::~Init()@@GLIBCXX 3.4
0000000000601040 B std::cout@@GLIBCXX_3.4
00000000004007d0 r std::piecewise_construct
                 U std::basic_ostream& std::operator<<( \dots )
```
- ▶ Только конкретизации шаблона появляются в объектном файле.
- ▶ Специализация шаблона конкретизацией не является.
- ▶ Каждый уникальный набор аргументов шаблона создает новую конкретизацию.

#### Два этапа компиляции

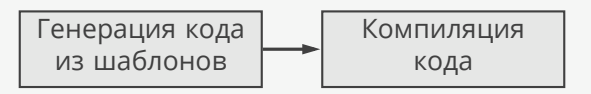

```
template <class T>
void print(std::vector<T> x) {
    \frac{1}{\sqrt{2}} iterator - тип или шаблон?
    std::vector<T>::iterator first = x.begin(); // ошибка
    typename std::vector<T>::iterator first = x.begin(); // ок
}
std::vector<int> x{1,2,3,4};
std::vector<int>::iterator first = x.begin(); // ок
print(x);
```
#### Пример: реестр классов

```
template <class BaseType>
struct Registry {
   template <class T> void register_class() { ... }
};
class Object {};
class MyObject: public Object {};
template <class BaseType> void
register_my_classes(Registry<BaseType>& reg) {
    reg.register_class<MyObject>(); // ошибка
   reg.template register_class<MyObject>(); // ок
}
```
Registry<Object> reg; register\_my\_classes(reg);

### Шаблоны «раздувают» код!

```
template <class T> void myprint() {
```

```
std::vector<T> x(10);
std::ostream_iterator<T>_it(std::cout, "\n");
std::copy(x.begin(), x.end(), it);
```

```
myprint<int>();
myprint<float>();
myprint<std::string>();
```
}

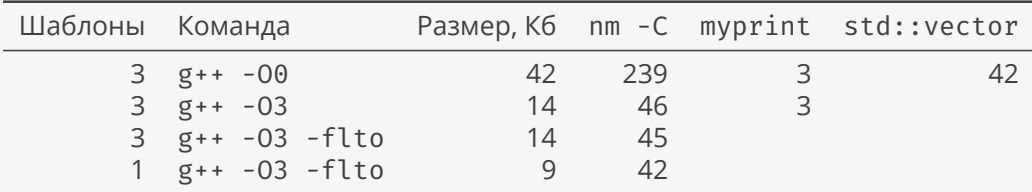

## Пример: базовый класс для потоков

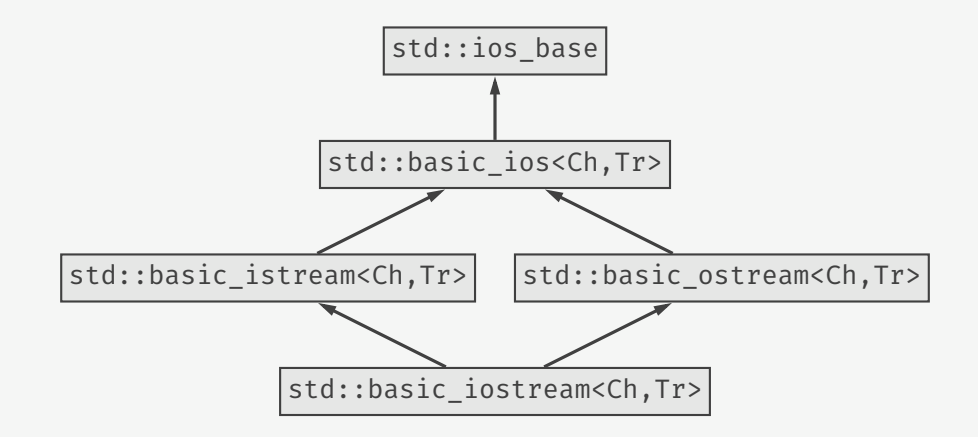

## Пример: базовый класс для потоков

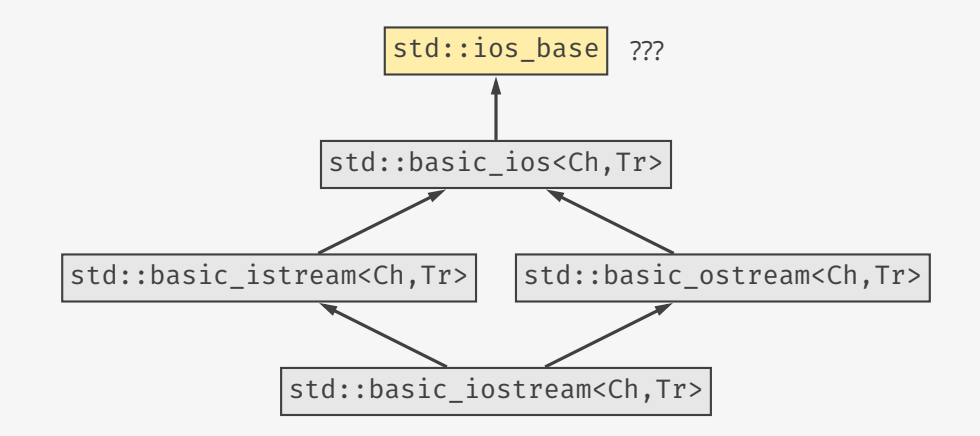

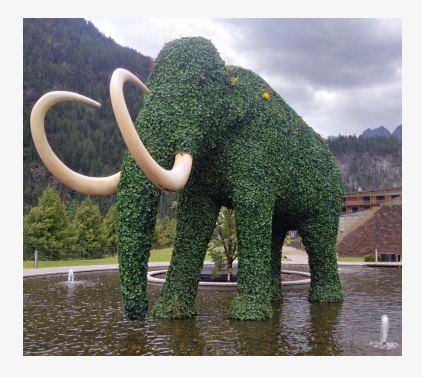

*Вы.* Как избавиться от «раздувания» кода?

*Ведущий программист.* Вынести не зависящие от аргументов шаблона методы за пределы класса-шаблона.

*Руководитель команды.* Вынести все шаблоны в отдельную библиотеку и сделать их конкретизацию в cc-файлах.

#### Пример: std::iterator\_traits

```
namespace std {
   // объявление шаблона
    template <class Iterator>
   struct iterator traits:
    // частичная специализация для указателей
    template <class T>
    struct iterator traits<T*> {
        using iterator category = random access iterator tag;
        using value type = T;
        using difference type = ptrdiff t;
        using pointer = T*;
        using reference = T&;
    };
}
```

```
namespace My {
    template <class T>
    struct MyIterator { ... };
}
  // частичная специализация для MyIterator
namespace std {
    template <class T>
    struct iterator traits<My::MyIterator<T>> {
        using iterator category = input iterator tag;
        using value type = T;
        using difference_type = ptrdiff_t;
        using pointer = T*;
        using reference = T&;
    };
}
```
### Пример: std::hash

```
namespace std {
    // объявление шаблона
    template <class T>
    struct hash;
    // полная специализация для примитивных типов
    template <>
    struct hash<int> {
        size_t operator()(int x) const {
            return static_cast<size_t>(x);
        }
    };
}
```

```
namespace My {
    struct Person { int id; std::string first_name, last_name; };
}
namespace std {
    // полная специализация для Person
    template <>
    struct hash<My::Person> {
        size_t operator()(const My::Person& x) const {
            return static_cast<size_t>(x.id);
        }
    };
}
```
## Пример: флаги

```
Попытка №1:
enum class OpenFlag: int {
    Append = 1,
    Truncate = 2,
    ReadOnly = 4,
    WriteOnly = 8
};
OpenFlag flags = OpenFlag::Append | OpenFlag::WriteOnly; // ошибка
```

```
Попытка №2:
OpenFlag operator|(OpenFlag a, OpenFlag b) {
   return OpenFlag(static_cast<int>(a) | static_cast<int>(b));
}
OpenFlag flags = OpenFlag::Append | OpenFlag::WriteOnly; // ок
```

```
Попытка №3:
template <class T> // SFINAE
struct flag traits \{\};
                                      // is not an error
template <class Flag>
auto operator|(Flag a, Flag b) ->
flag_traits<Flag>::flag_type {
   using tp = typename flag traits<Flag>::int type;
   return Flag(static_cast<tp>(a) | static_cast<tp>(b));
}
template <>
struct flag_traits<OpenFlag> {
   using flag_type = OpenFlag;
   using int_type = int;
};
OpenFlag flags = OpenFlag::Append | OpenFlag::WriteOnly; // ок
```

```
Вариант с std::enable_if:
```
**template** <**class** T> **struct** is\_flag: **public** std::false\_type {};

```
template <class Flag>
auto operator|(Flag a, Flag b) ->
typename std::enable_if<is_flag<Flag>::value,Flag>::type {
    using int type = ...
   return Flag(static_cast<int_type>(a) | static_cast<int_type>(b));
}
template <>
struct is flag<OpenFlag>: public std::true type {};
OpenFlag flags = OpenFlag::Append | OpenFlag::WriteOnly; // ок
```
# Шаблоны в других языках

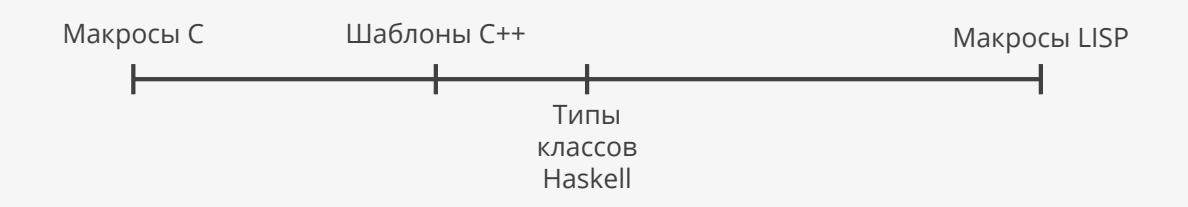